## ФЕДЕРАЛЬНОЕ АГЕНТСТВО ЖЕЛЕЗНОДОРОЖНОГО ТРАНСПОРТА

## Федеральное государственное бюджетное образовательное учреждение высшего образования «Иркутский государственный университет путей сообщения» (ФГБОУ ВПО ИрГУПС)

УТВЕРЖДЕНА приказом ректора

от «08» мая 2020 г. № 266-1

# **Б1.Б.14 Информатика** Рабочая программа дисциплины

Направление подготовки - 23.03.01 "Технология транспортных процессов"

Профиль подготовки - "Организация перевозок и управление на транспорте

(«Железнодорожный транспорт»)

Программ подготовки – прикладной бакалавриат

Квалификация выпускника - бакалавр

Нормативный срок обучения 4 года

Форма обучения - очная

Кафедра разработчик программы - Информационные системы и защита информации

Общая трудоемкость в з.е. 4

Часов по учебному плану 144 Виды контроля в семестрах:

экзамен 2

#### **Распределение часов дисциплины по семестрам**

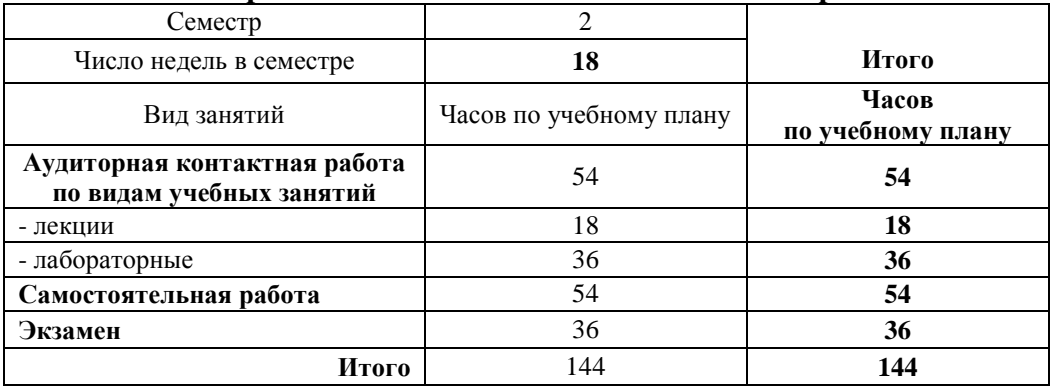

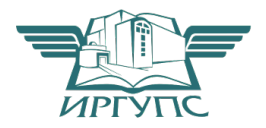

ИРКУТСК

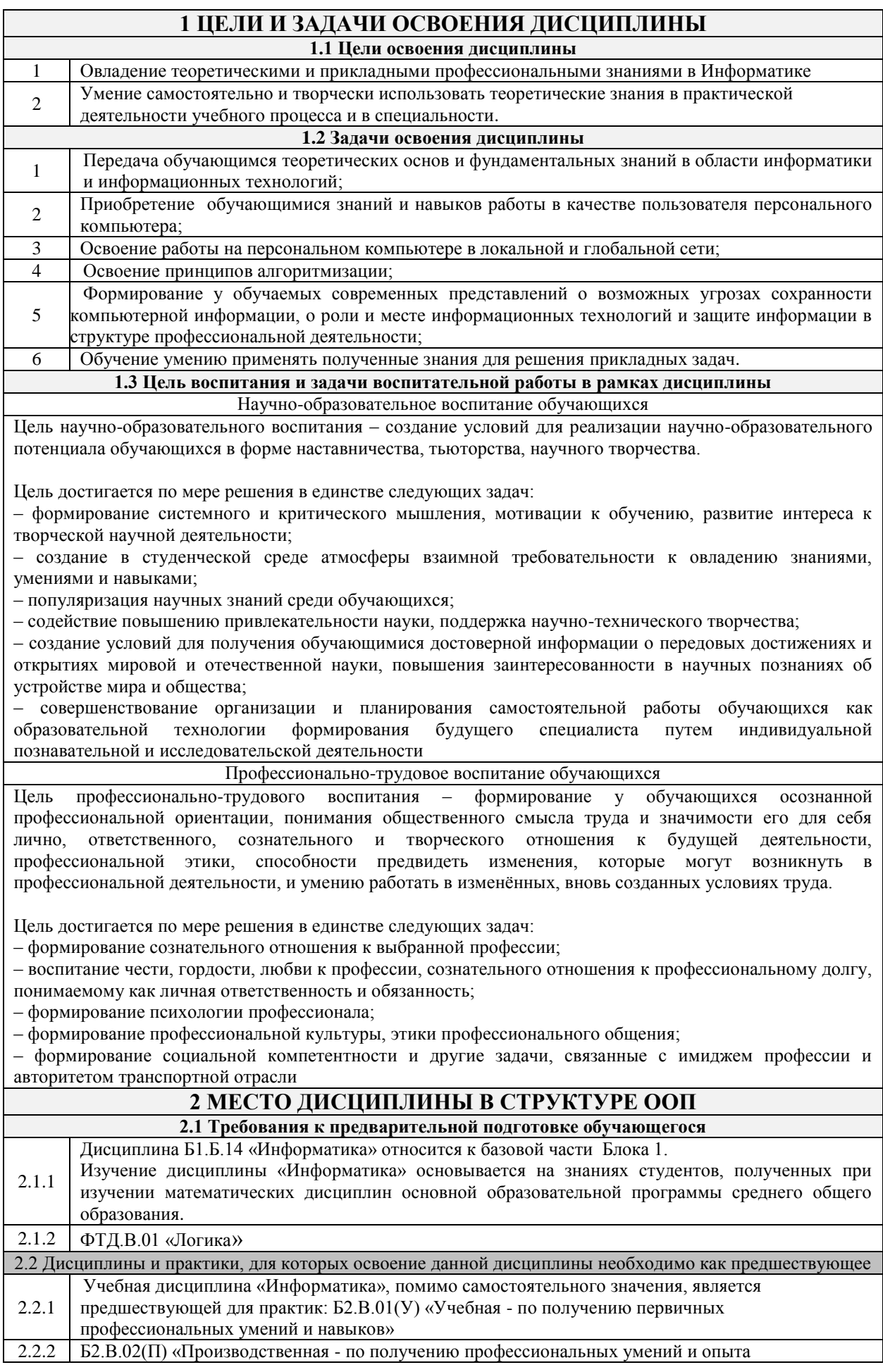

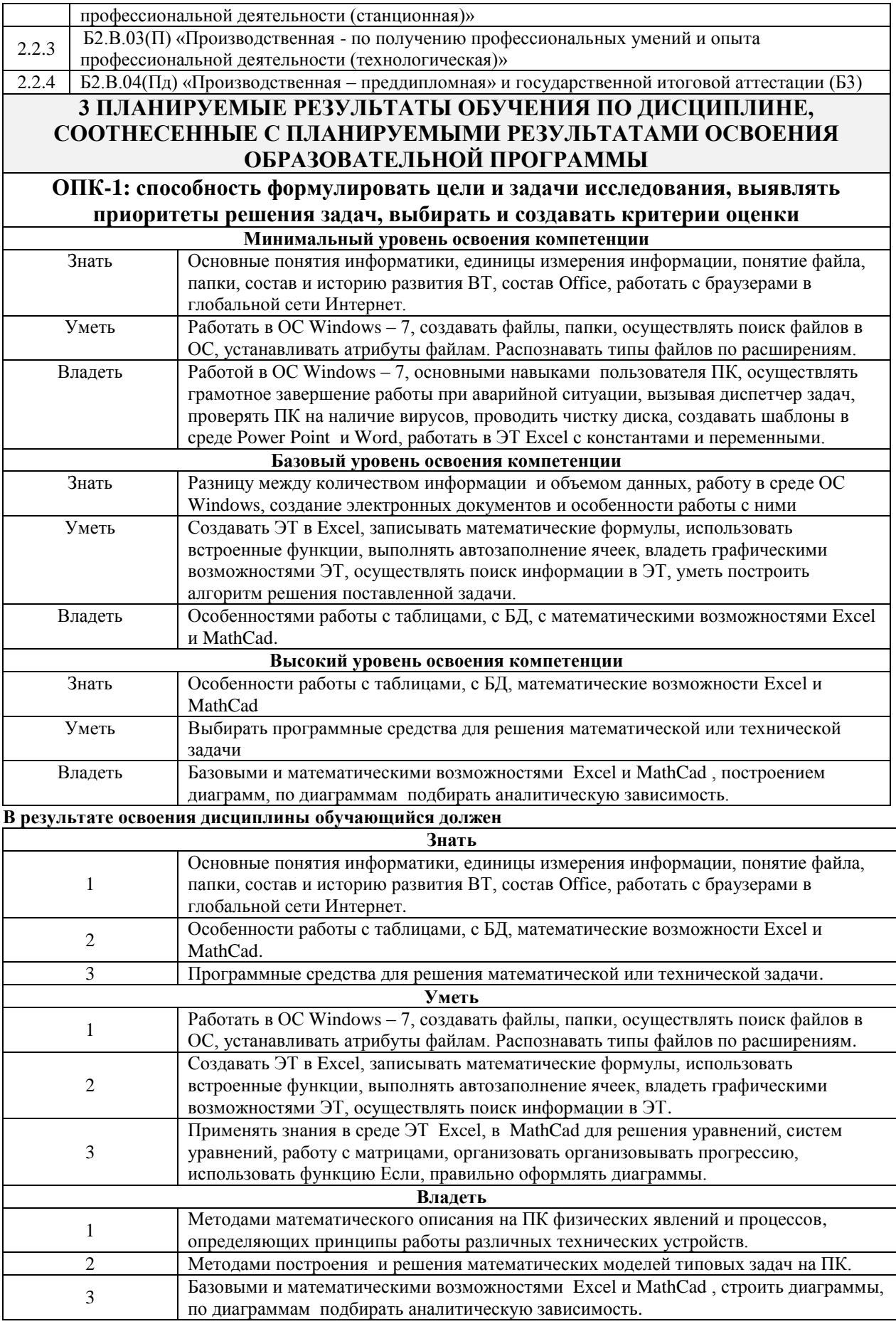

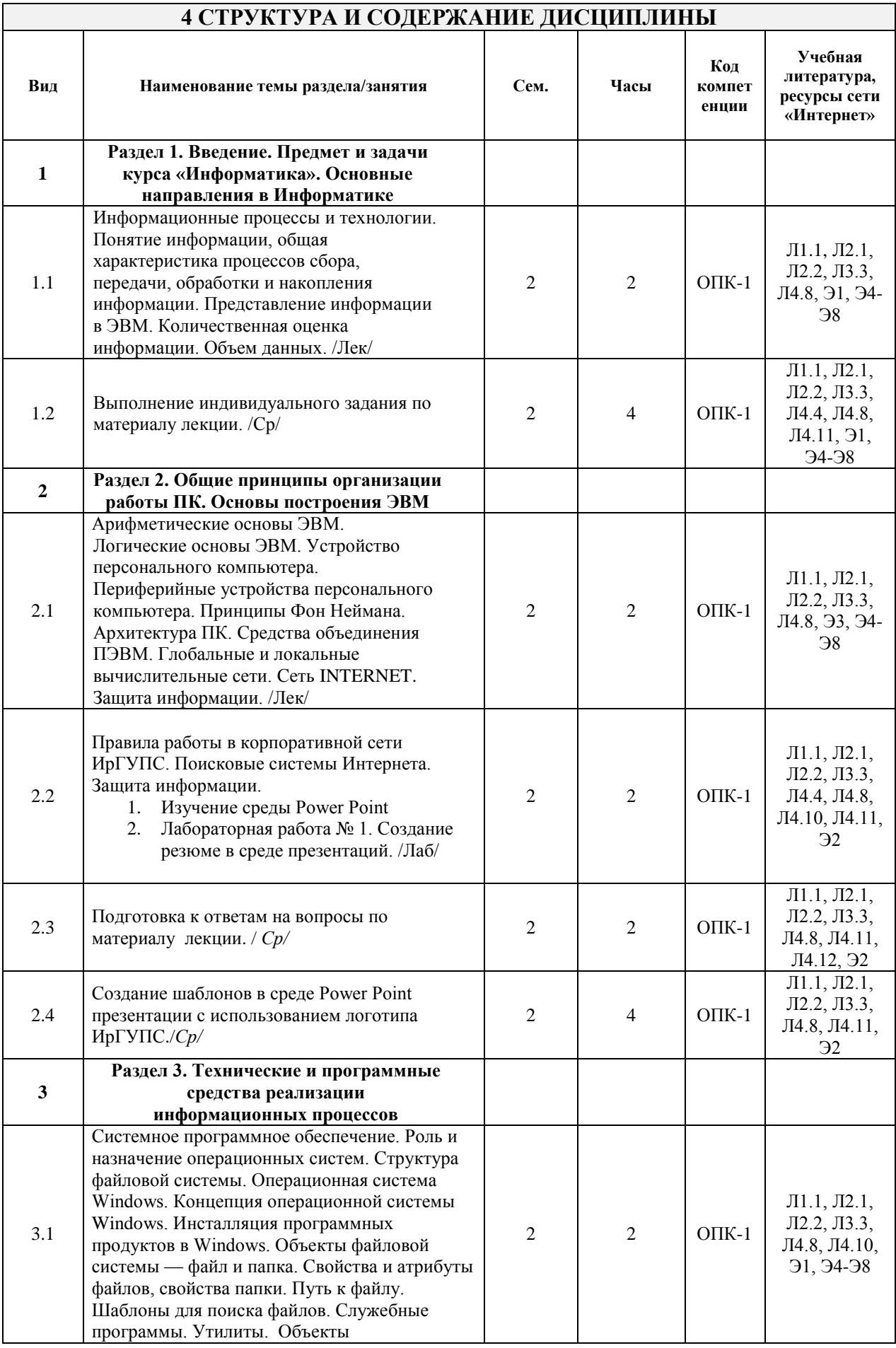

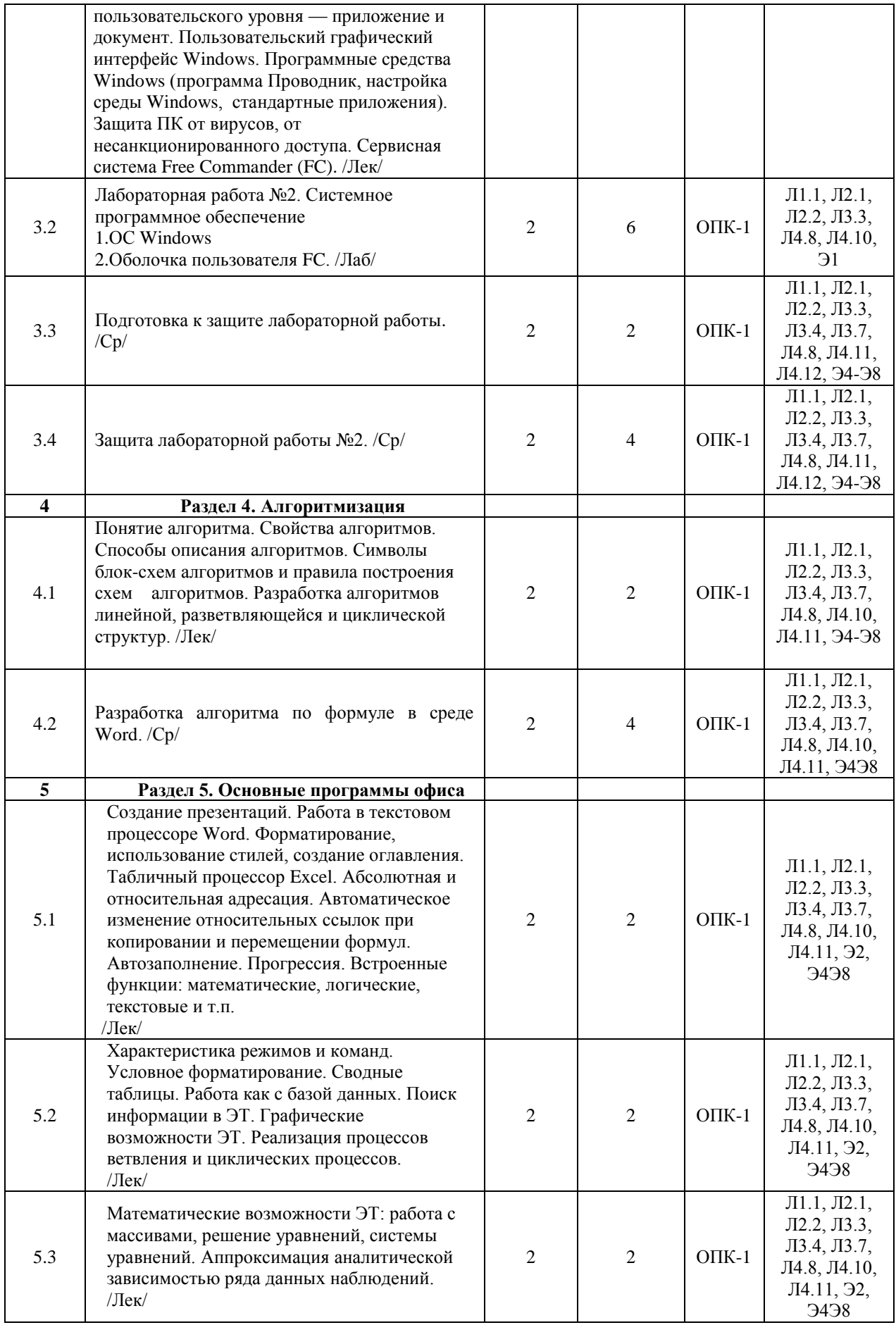

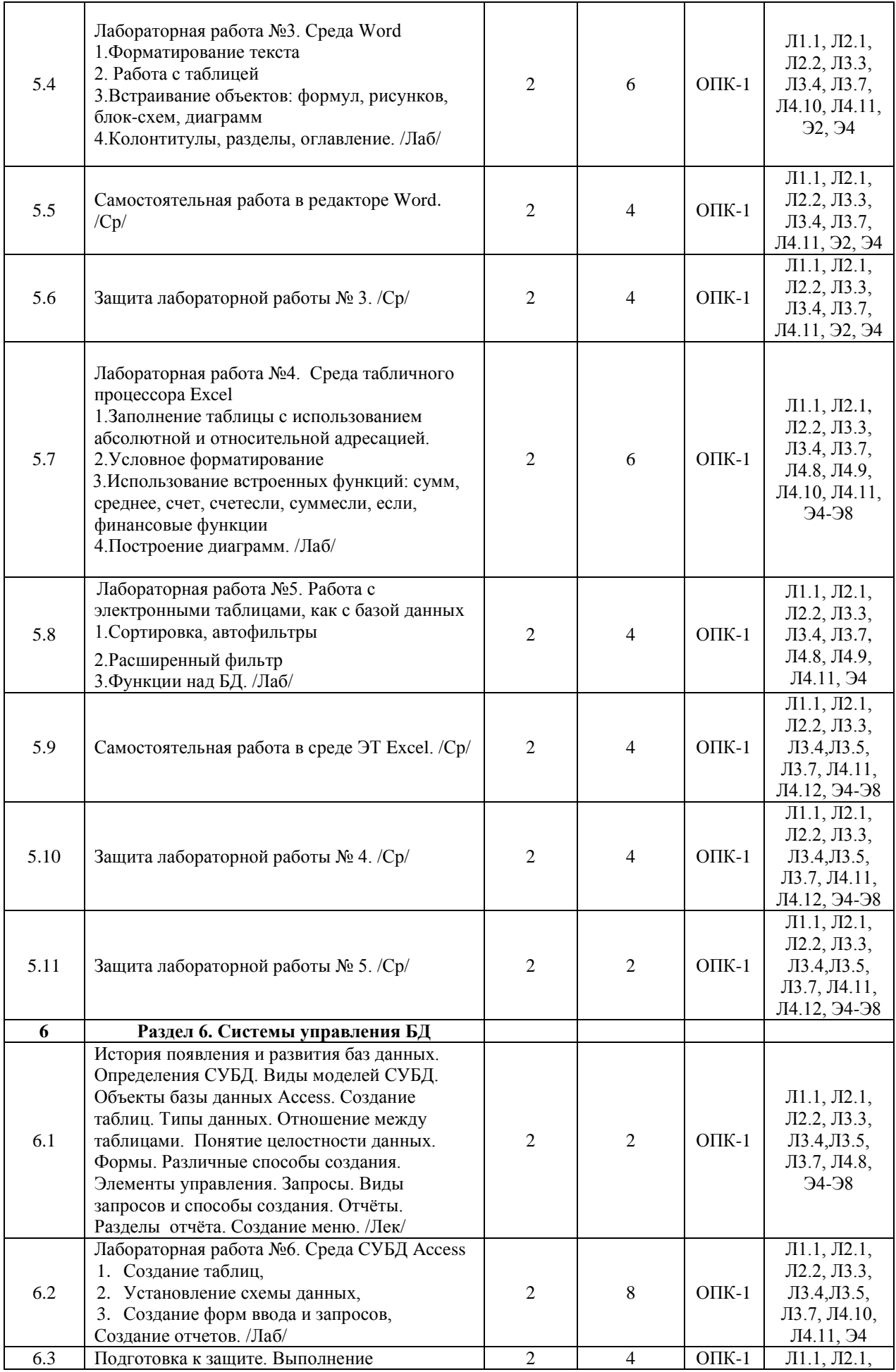

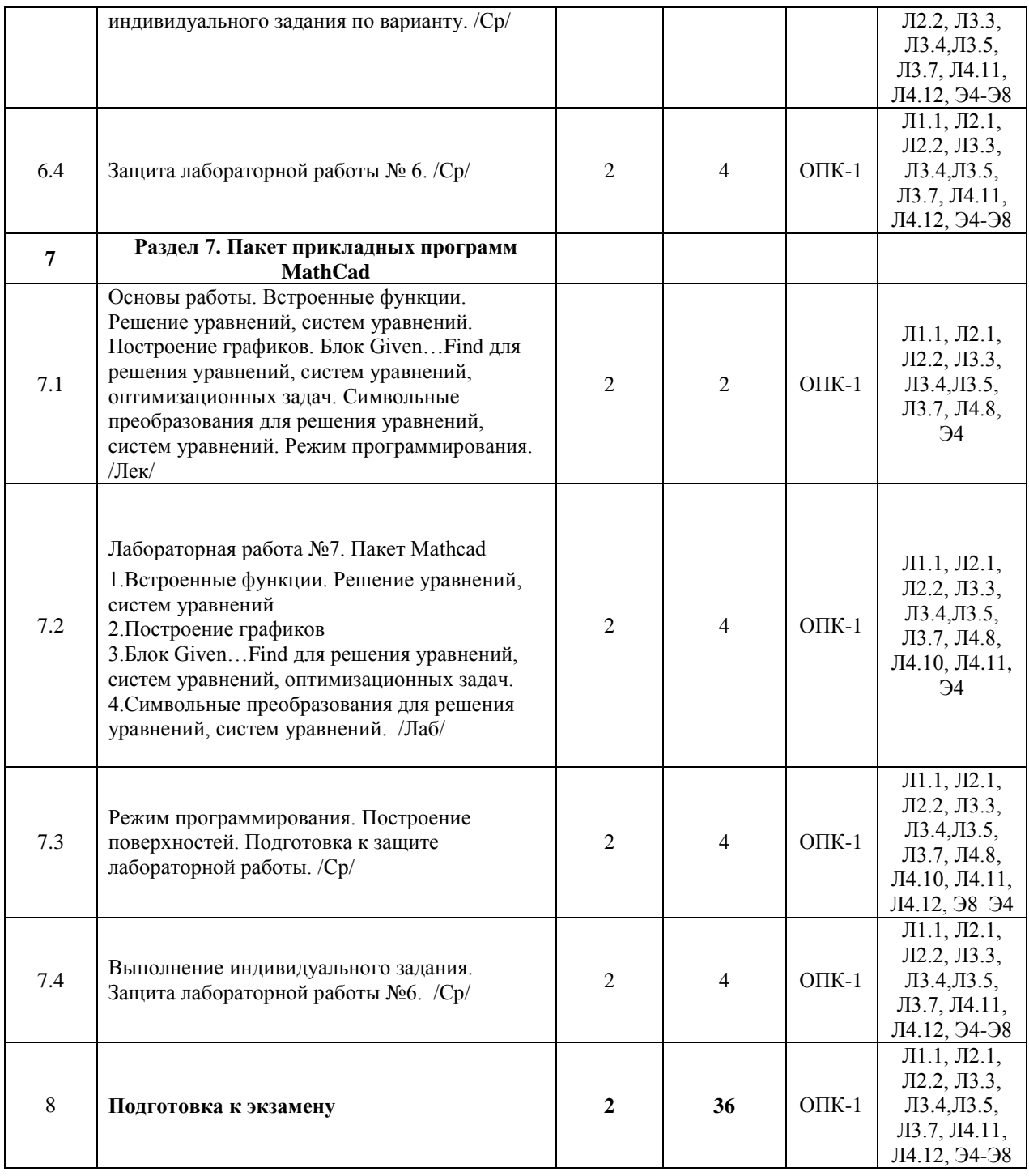

#### **5 ФОНД ОЦЕНОЧНЫХ СРЕДСТВ ДЛЯ ПРОВЕДЕНИЯ ТЕКУЩЕГО КОНТРОЛЯ УСПЕВАЕМОСТИ И ПРОМЕЖУТОЧНОЙ АТТЕСТАЦИИ ОБУЧАЮЩИХСЯ ПО ДИСЦИПЛИНЕ**

Фонд оценочных средств для проведения текущего контроля успеваемости и промежуточной аттестации по дисциплине разрабатывается в соответствии с Положением о формировании фондов оценочных средств для проведения текущего контроля успеваемости, промежуточной и государственной итоговой аттестации № П.312000.06.7.188-2017.

Фонд оценочных средств для проведения текущего контроля успеваемости и промежуточной аттестации по данной дисциплине оформляется в виде приложения № 1 к рабочей программе дисциплины, и размещаются в электронной информационно-образовательной среде Университета, доступной обучающемуся через его личный кабинет.

## **6 ПЕРЕЧЕНЬ ОСНОВНОЙ И ДОПОЛНИТЕЛЬНОЙ ЛИТЕРАТУРЫ, НЕОБХОДИМОЙ ДЛЯ ОСВОЕНИЯ ДИСЦИПЛИНЫ**

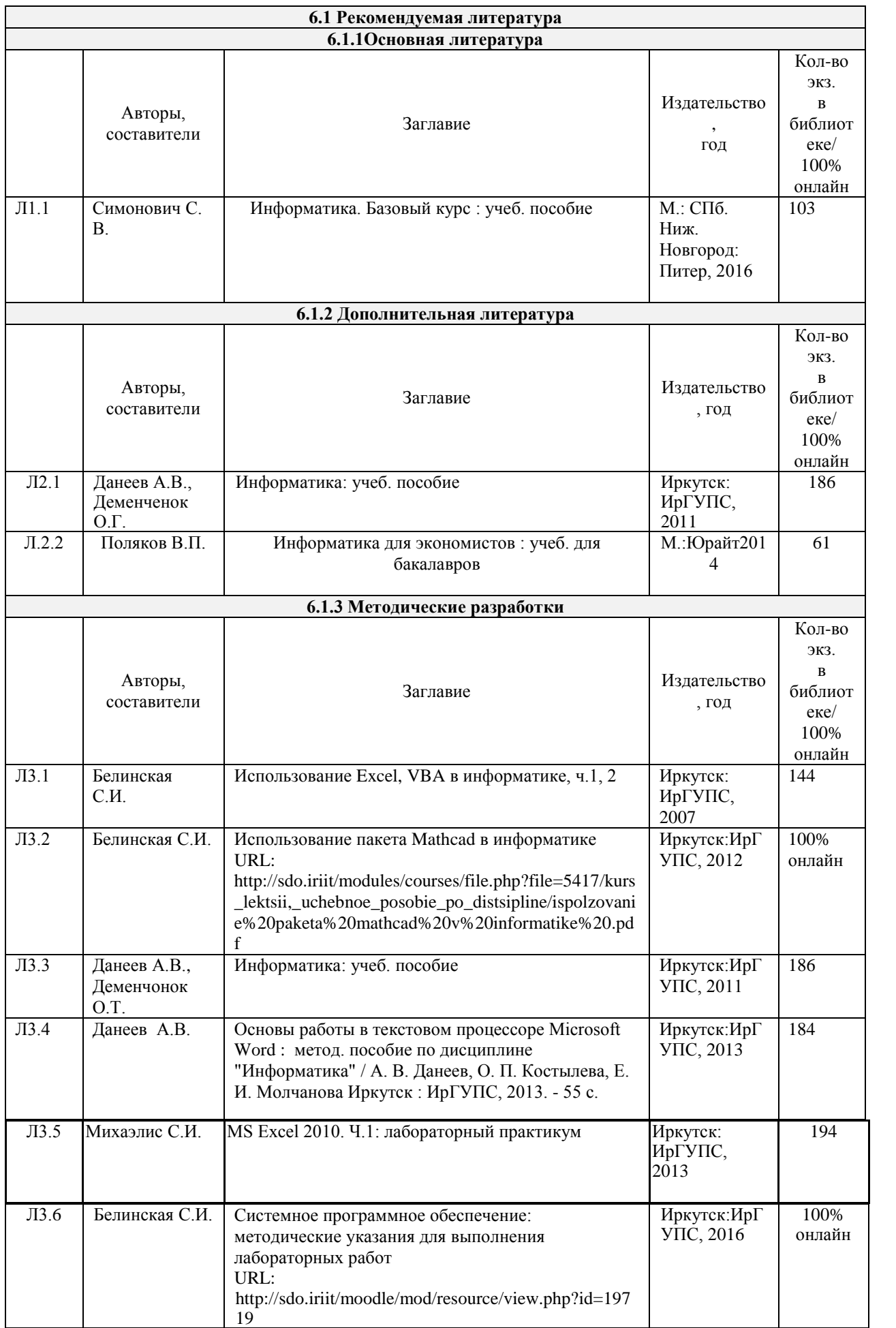

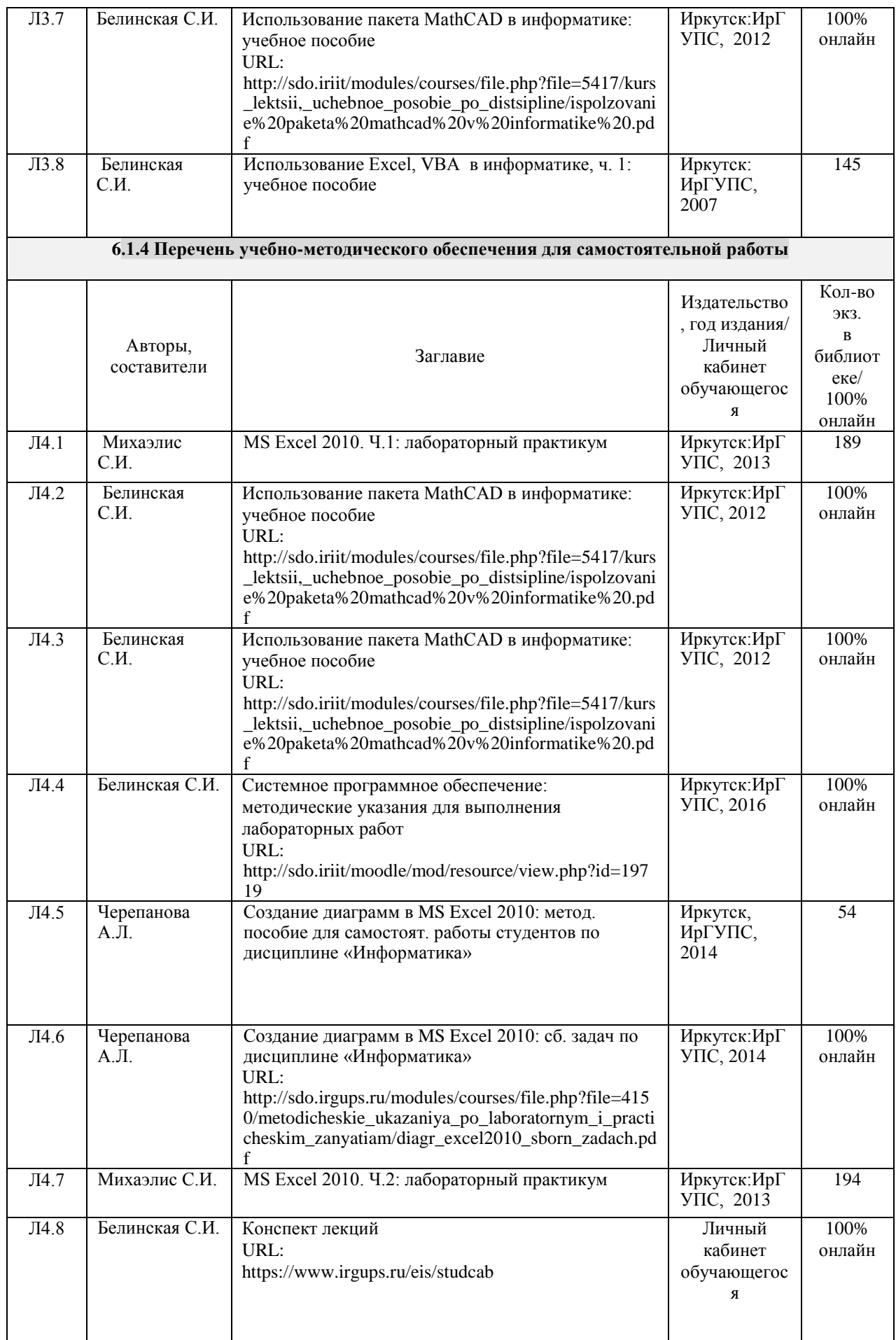

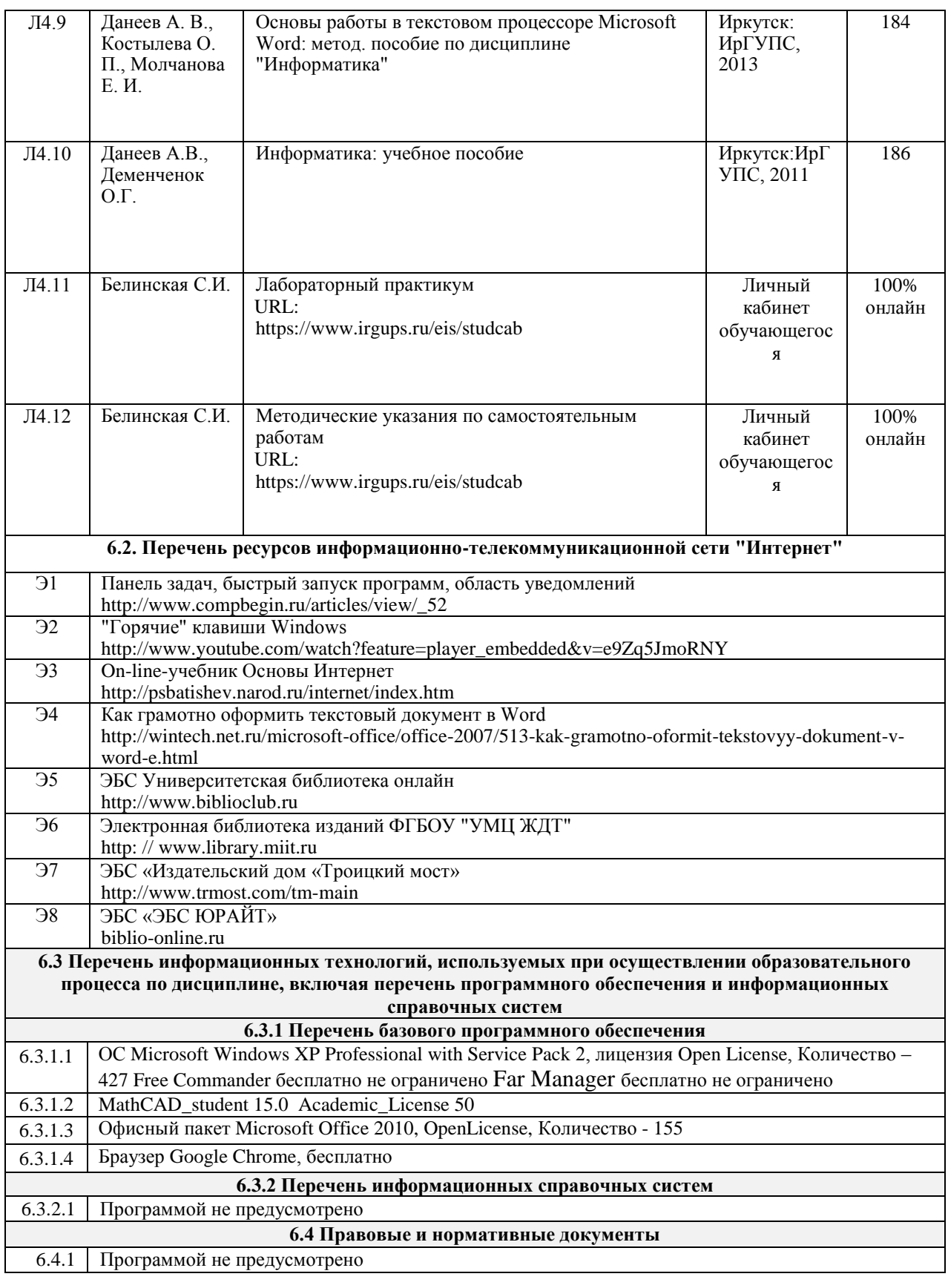

## **7 ОПИСАНИЕ МАТЕРИАЛЬНО-ТЕХНИЧЕСКОЙ БАЗЫ, НЕОБХОДИМОЙ ДЛЯ ОСУЩЕСТВЛЕНИЯ ОБРАЗОВАТЕЛЬНОГО ПРОЦЕССА ПО ДИСЦИПЛИНЕ**

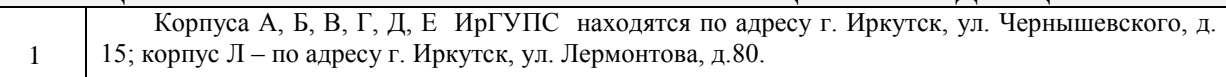

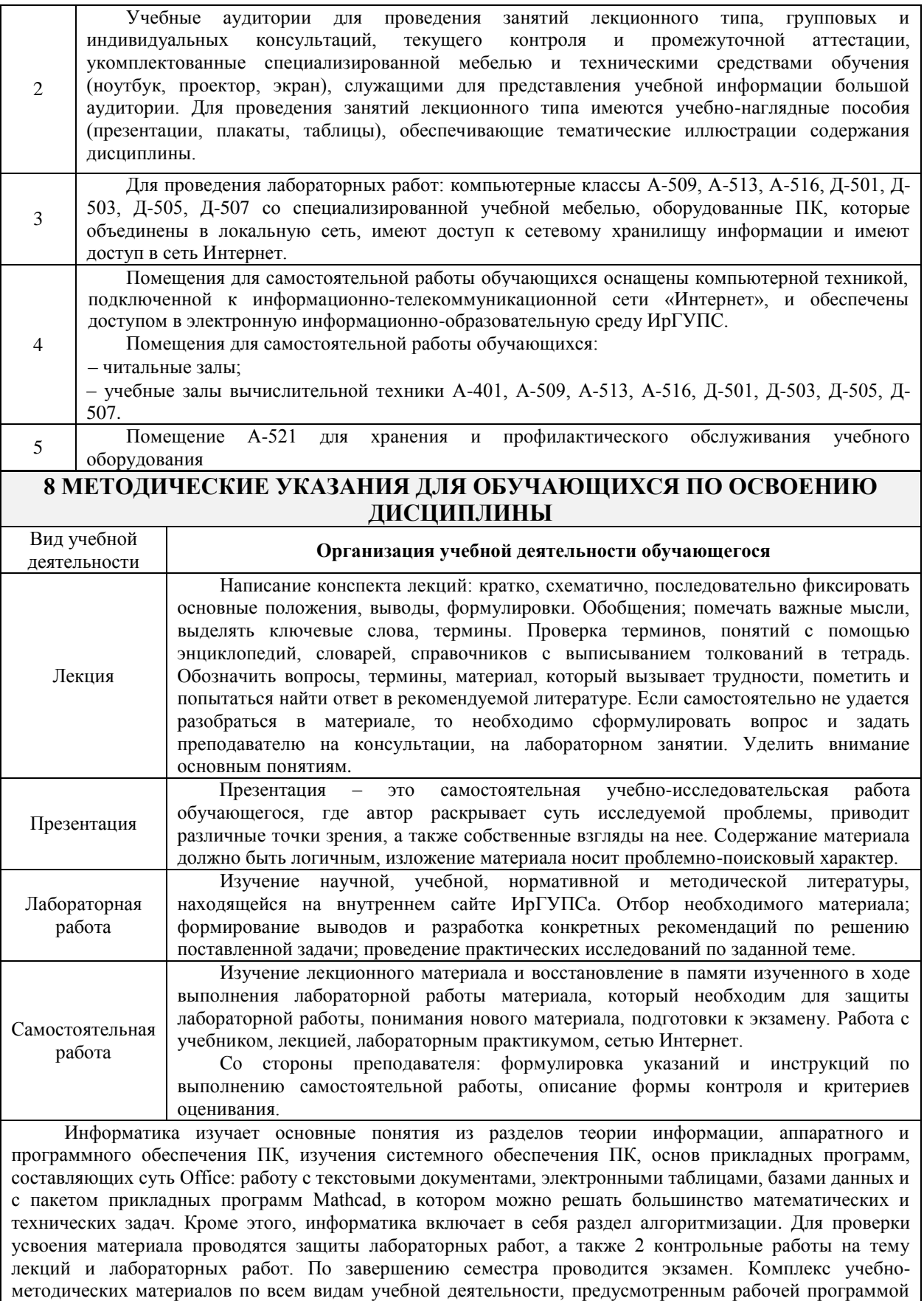

**Приложение 1 к рабочей программе по дисциплине Б1.Б.14 «Информатика»**

# **ФОНД ОЦЕНОЧНЫХ СРЕДСТВ для проведения текущего контроля успеваемости и промежуточной аттестации по дисциплине Б1.Б.14 Информатика**

# **1 Перечень компетенций с указанием этапов их формирования в процессе освоения образовательной программы**

Дисциплина «Информатика» участвует в формировании компетенций:

**ОПК-1: способность формулировать цели и задачи исследования, выявлять приоритеты решения задач, выбирать и создавать критерии оценки.**

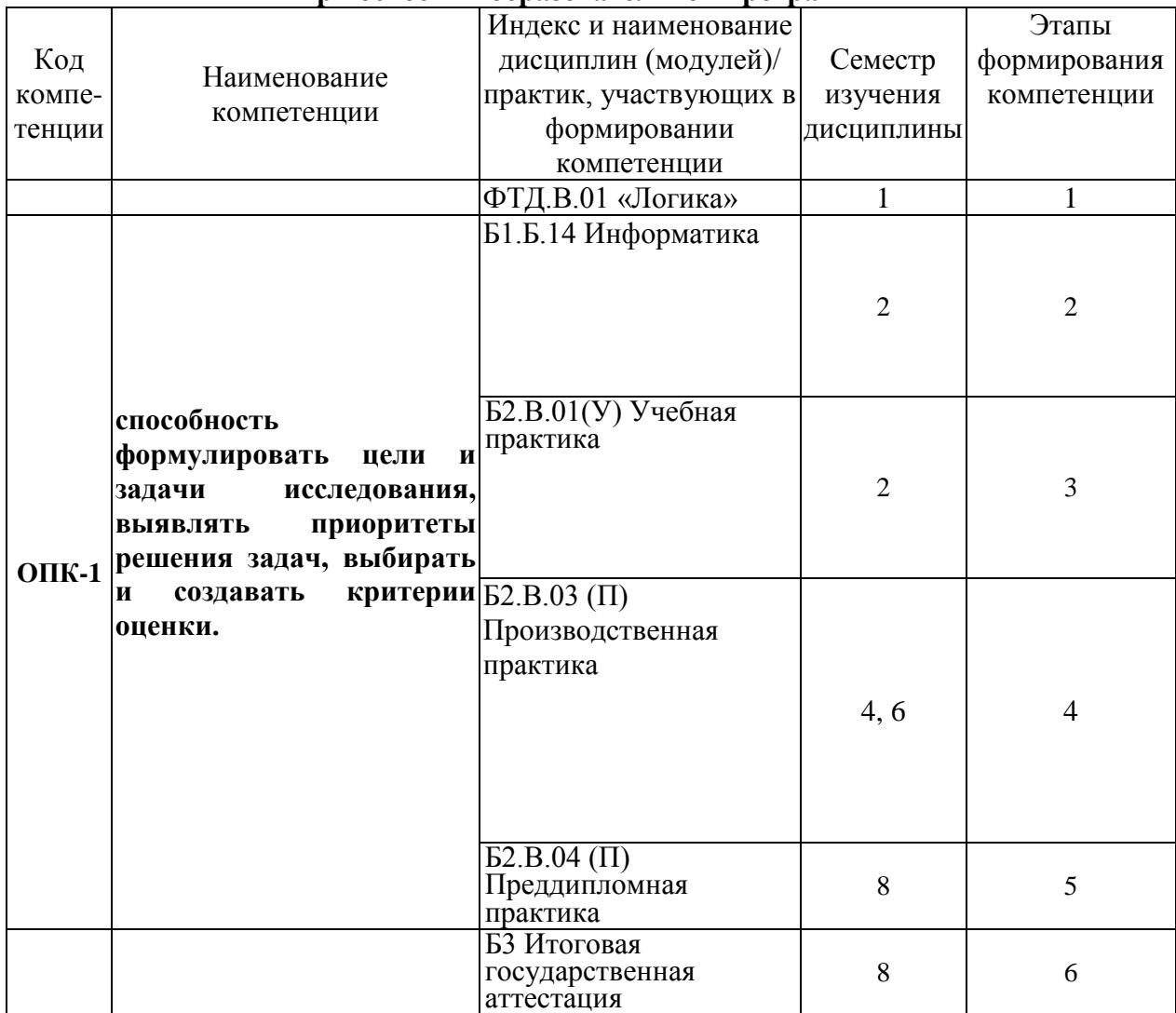

#### **Таблица траекторий формирования у обучающихся компетенций ОПК-1 при освоении образовательной программы**

## **Таблица соответствия уровней освоения компетенций ОПК-1 планируемым результатам обучения**

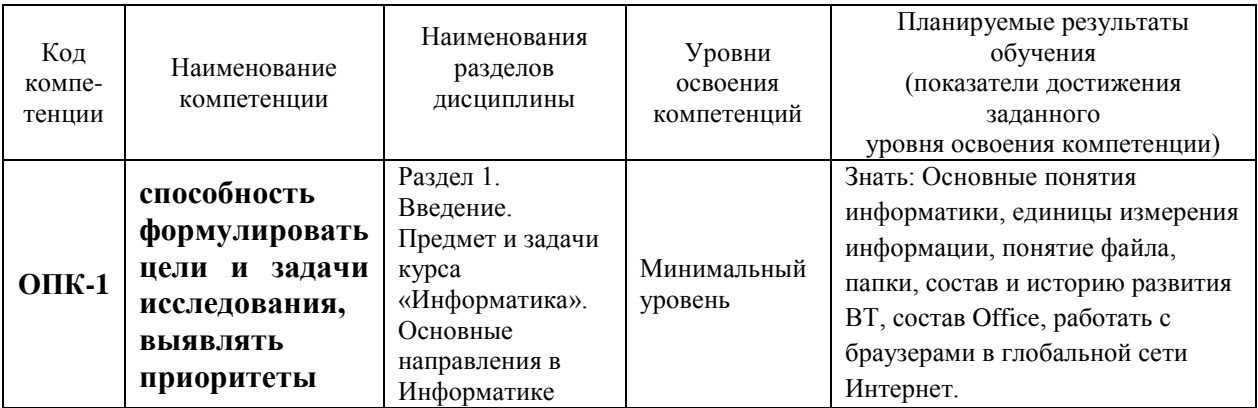

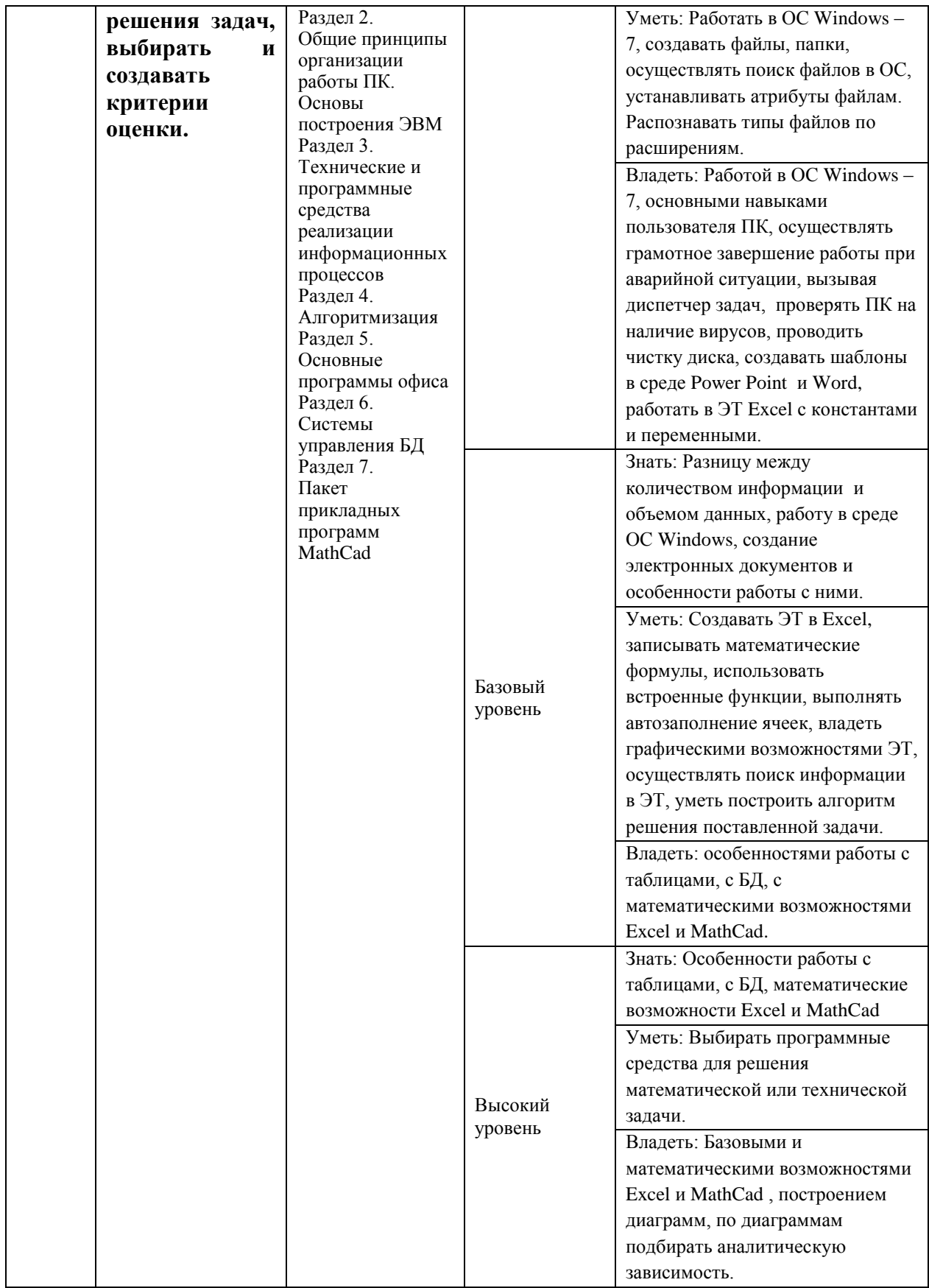

# Программа контрольно-оценочных мероприятий за период изучения дисциплины

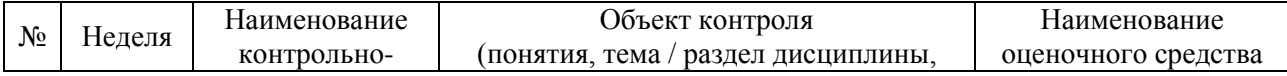

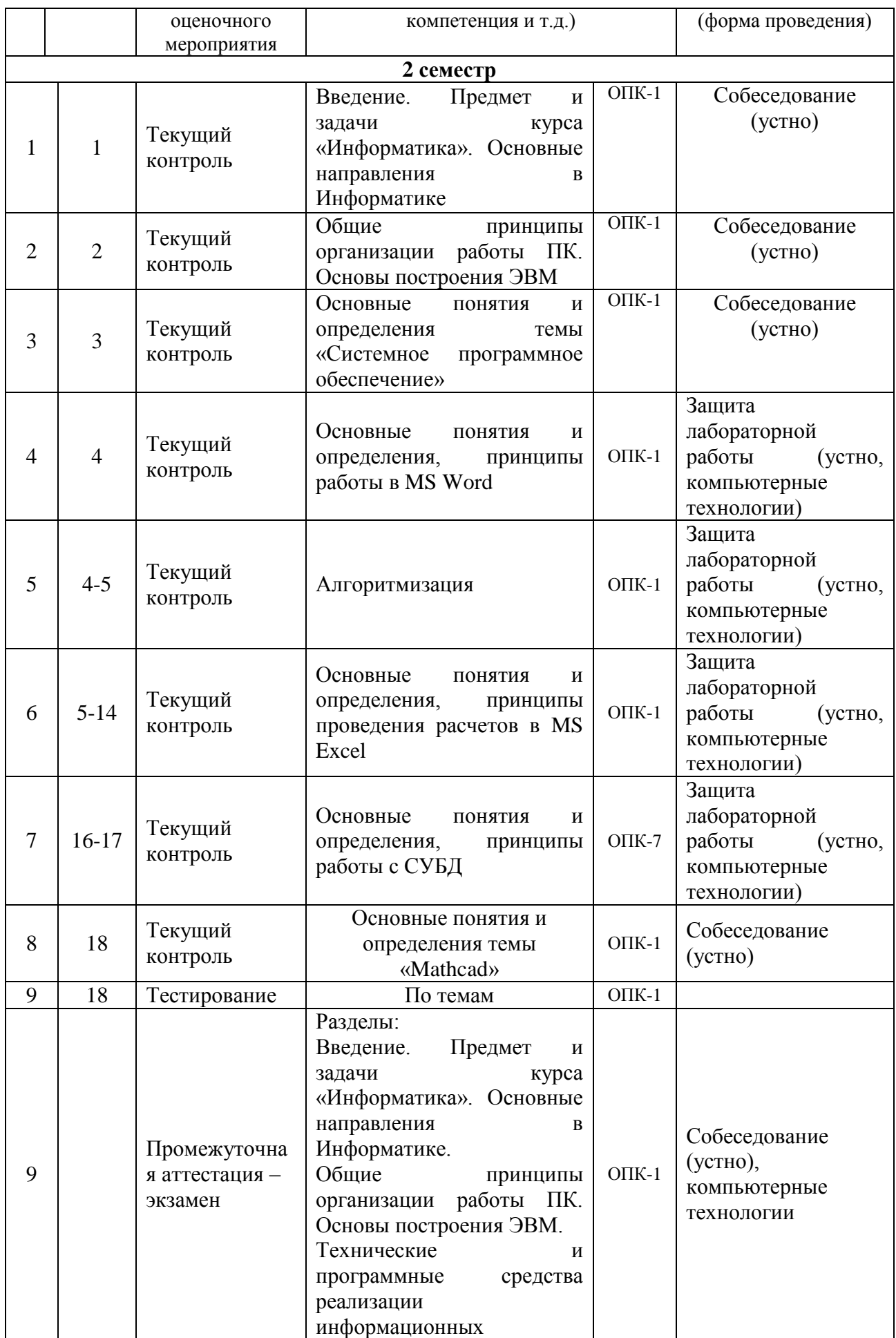

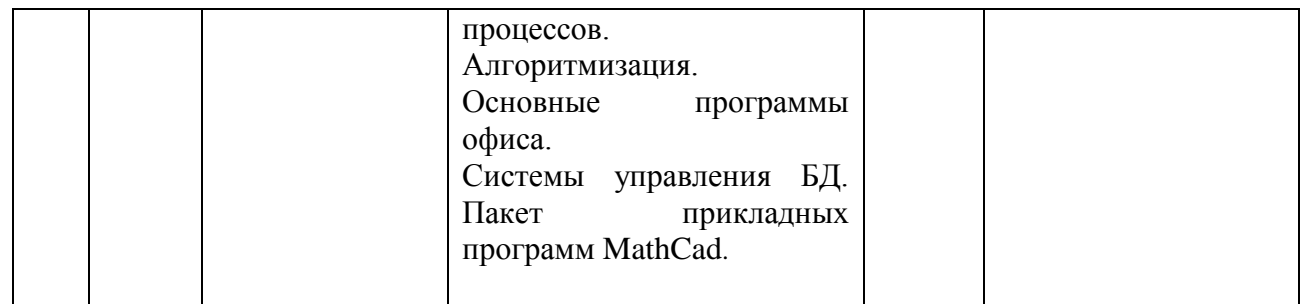

## 2 Описание показателей и критериев оценивания компетенций на различных этапах их формирования, описание шкал оценивания

Контроль качества освоения дисциплины включает в себя текущий контроль успеваемости и промежуточную аттестацию. Текущий контроль успеваемости и промежуточная аттестация обучающихся проводятся в целях установления соответствия достижений обучающихся поэтапным требованиям образовательной программы к результатам обучения и формирования компетенций.

Текущий контроль успеваемости - основной вид систематической проверки знаний, умений, навыков обучающихся. Задача текущего контроля - оперативное и регулярное управление учебной деятельностью обучающихся на основе обратной связи и корректировки. Результаты оценивания учитываются в виде средней оценки при проведении промежуточной аттестации.

Для оценивания результатов обучения используется четырехбалльная шкала: «отлично», «хорошо», «удовлетворительно», «неудовлетворительно.

Перечень оценочных средств, используемых для оценивания компетенций на различных этапах их формирования, а так же краткая характеристика этих средств приведены в таблице

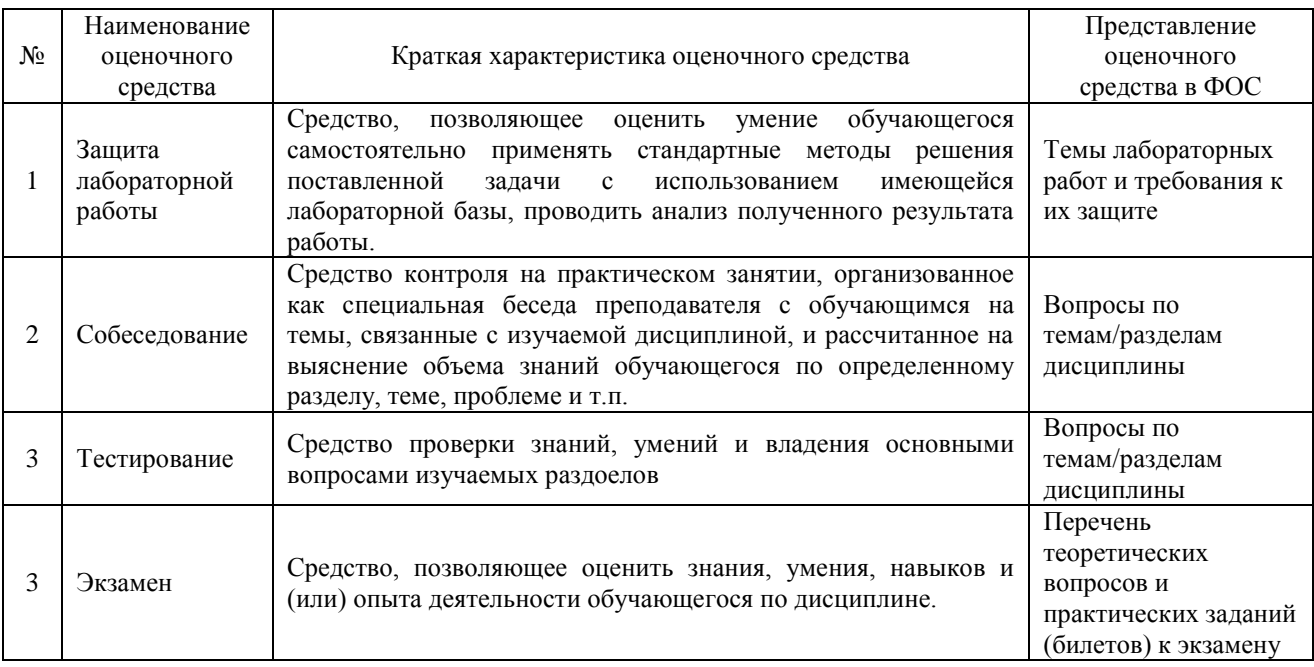

## Критерии и шкалы оценивания компетенций в результате изучения дисциплины при проведении промежуточной аттестации в форме экзамена, а также шкала для оценивания уровня освоения компетенций

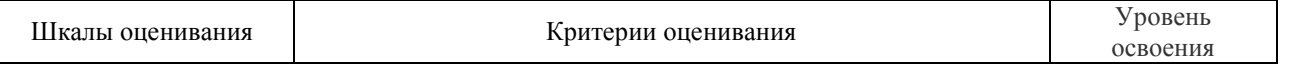

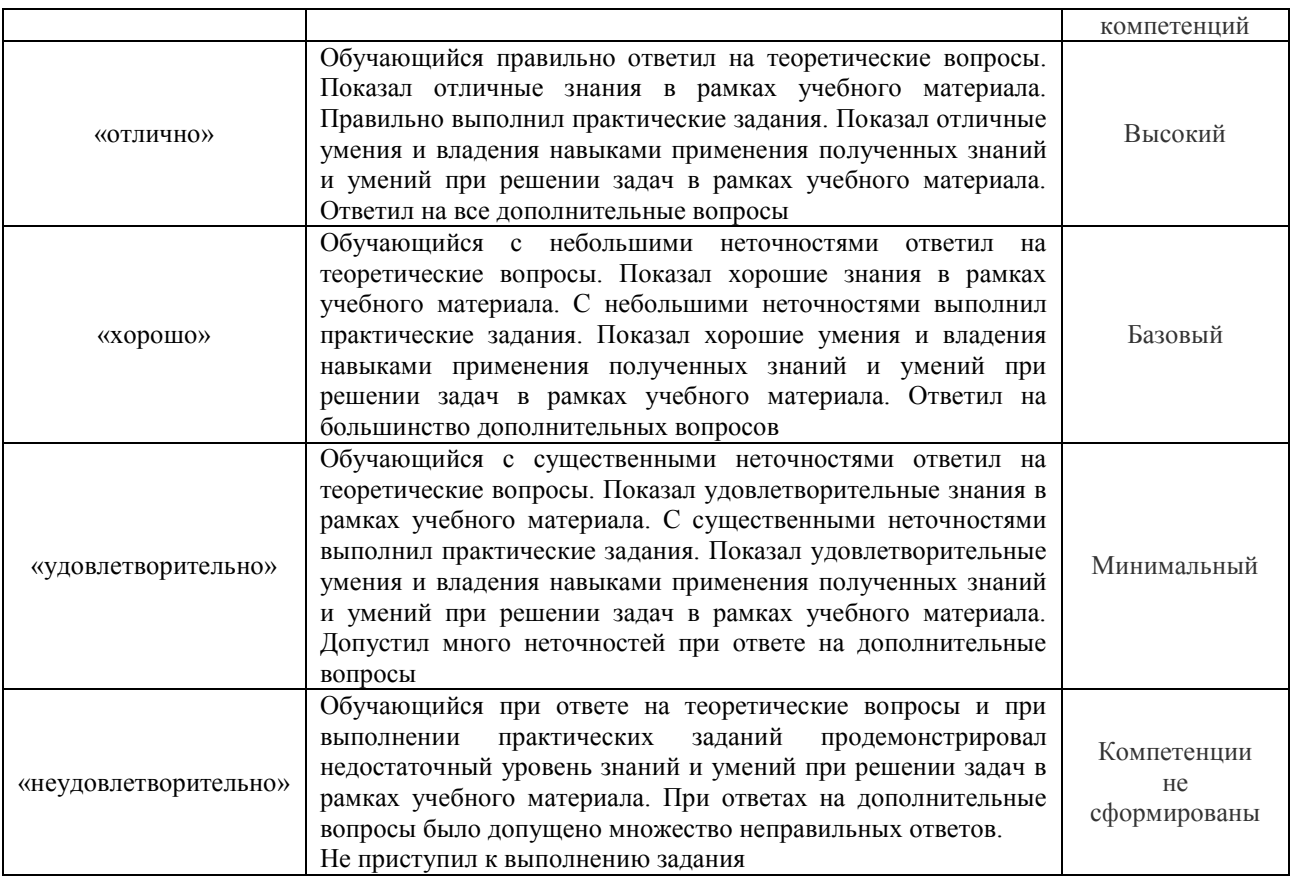

## **Критерии и шкалы оценивания результатов обучения при проведении текущего контроля успеваемости**

Защита лабораторной работы

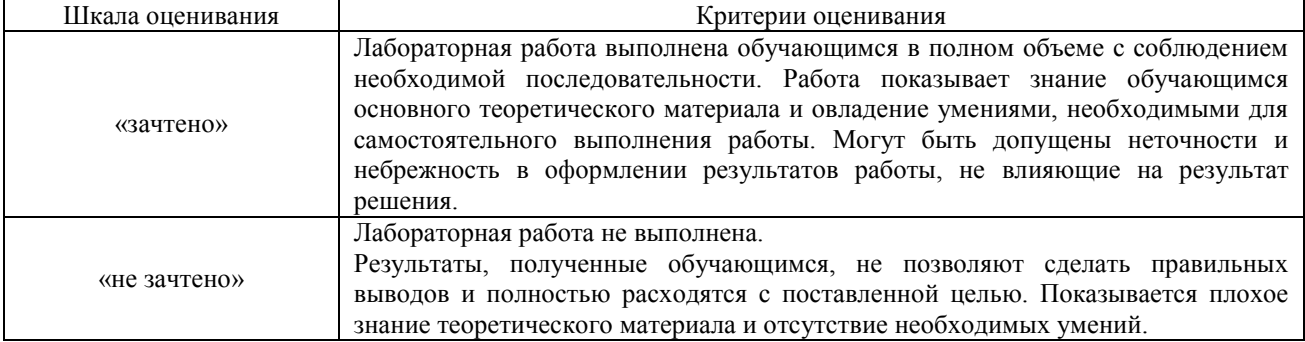

## **3 Типовые контрольные задания или иные материалы, необходимые для оценки знаний, умений, навыков и (или) опыта деятельности, характеризующих этапы формирования компетенций в процессе освоения образовательной программы**

## **3.1 Перечень теоретических вопросов к экзамену**

## **Раздел 1 «Введение. Предмет и задачи курса «Информатика». Основные направления в Информатике»**

1.1.Единицы измерения информации. Количество информации, формулы для измерения количества. Объем текстовой информации. 1.2.История развития ЭВМ. Поколения ЭВМ

## **Раздел 2 «Общие принципы организации работы ПК. Основы построения ЭВМ»**

2.1. Структурная схема ЭВМ.

2.2. Архитектура и ее отличие от структуры. Принцип Plug and Play.

2.3. Принципы Фон Неймана Файловая структура. Понятие файла. Типы файлов. Свойства файлов. Атрибуты файлов.

## Раздел 3 «Технические и программные средства реализации информационных процессов»

3.1. Системное программное обеспечение. Структура СПО: Сервисные системы, утилиты, инструментальные средства. Операционная система Windows-7. Панель управления. Установка и удаление программ.

3.2. Функции операционных систем. Основные команды при работе с файлами и папками. Понятие Корзины. Проводника. Стандартный интерфейс окна. Свойства папки: Общие и Вид.

3.3. Пользовательская среда FreeCommander. Функциональные клавиши для действий с файлами и папками.

3.4. Утилиты. Архивация файлов. Очистка диска.

3.5. Виды компьютерных сетей. Защита ПК от вирусов.

## Разлел 4 «Алгоритмизация»

4.1. Понятие алгоритма. Свойства алгоритмов.

4.2. Способы описания алгоритмов. Символы блок-схем алгоритмов и правила построения схем алгоритмов.

4.3. Разработка алгоритмов линейной, разветвляющейся и циклической структур на примерах.

4.4. Понятие программы, команды для ЭВМ. Компиляция и интерпретация программ.

#### Раздел 5 «Основные программы офиса

5.1. Создание презентаций.

5.2. Работа в текстовом процессоре Word. Форматирование, использование стилей, создание оглавления.

5.3. Табличный процессор Excel. Абсолютная и относительная адресация. Автоматическое изменение относительных ссылок при копировании и перемещении формул. Автозаполнение. Прогрессия. Встроенные функции: математические, логические, текстовые и т.п. Характеристика режимов и команд. Условное форматирование. Сводные таблицы.

5.4. Работа как с базой данных. Поиск информации в ЭТ с фильтрами, с расширенным фильтром.

5.5. Графические возможности ЭТ. Реализация процессов ветвления и циклических процессов.

5.6. Математические возможности ЭТ: работа с массивами, решение уравнения, систем уравнений, аппроксимация аналитической зависимостью ряда данных наблюдений.

## Раздел 6 «Системы управления БД»

6.1. История появления и развития баз данных.

6.2. Определения СУБД. Виды моделей СУБД. Объекты базы данных Access.

6.3. Создание таблиц. Типы данных. Отношение между таблицами. Понятие нелостности ланных

6.4. Формы. Различные способы создания. Элементы управления.

6.5Запросы. Виды запросов и способы создания.

6.6. Отчеты. Разделы отчёта. Создание меню. Основные элементы ActiveX управления на форме.

Раздел 7 «Пакет прикладных программ MathCad»

7.1. Программа MathCad и ее основные характеристики. Приемы работы с программой MathCad.

7.2. Реализация цикла, ветвления в MathCad.

7.3. Ввод текста в MathCad, построение графиков и аналитические вычисления в MathCad.

7.4. Решение уравнений, систем уравнений и работа с матрицами в MathCad.

7.5. Панель инструментов Математика.

#### 3.2 Перечень типовых простых практических заданий к экзамену

1. Решить систему линейных уравнений средствами MS Excel

$$
\begin{cases}\nx + 2y - z = 4, \\
2x - y + 2z = 5, \\
-x + 2y + 3z = 6\n\end{cases}
$$

 $2^{\circ}$ Найти в MS Excel, сколько процентов от оклада составляет премия, если оклад равен 16589 руб., собственно премия – 7465.05. Для найденного значения установите процентный формат.

3. Дана матрица

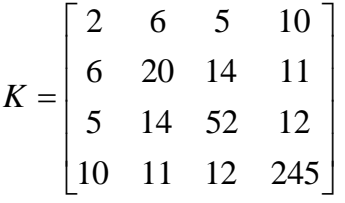

Вычислить матрицу  $M = K_{\sigma \sigma p} \cdot K_T - 5 \cdot K$  средствами MS Excel.

- $\overline{4}$ . Создайте таблицу в MS Excel, учитывая параметры форматирования, приведенные в задании.
	- Вместо \* с помощью функции генерирования случайных  $a_{\cdot}$ чисел внесите значения цены на муку в пределах от 17 ло 25.
	- найдите значения, используя стандартные  $<sub>b</sub>$ .</sub> Вместо? функции.
	- Постройте и отформатируйте гистограмму сравнения цен на  $\mathbf{c}$ . муку по месяцам в городах Иркутской области.

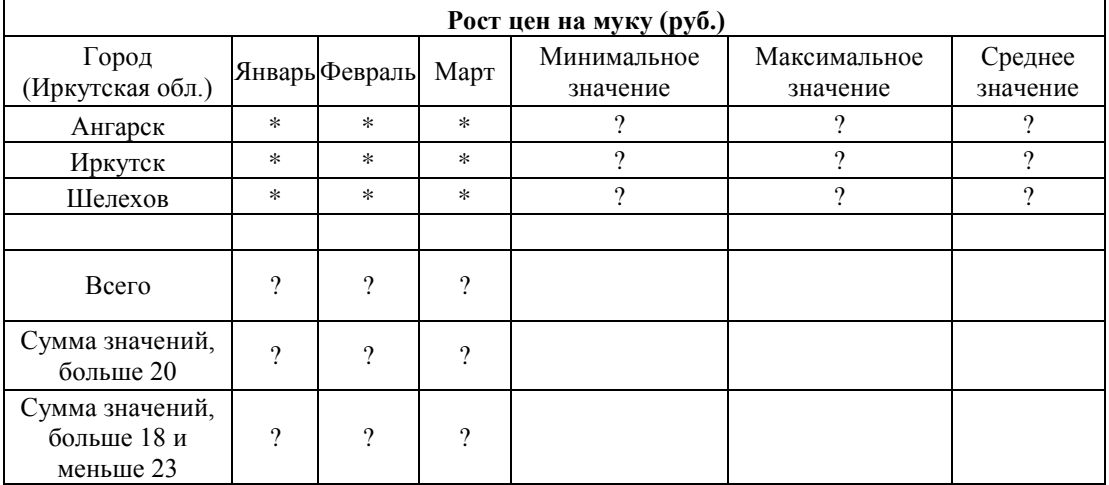

 $5<sub>1</sub>$ Организовать цикл в ЭТ Excel для х, заданного в интервале от -5 до 8 с шагом 0.5. Построить диаграмму взаимосвязи у(х).

Определить у=

\n
$$
\begin{cases}\n\sin\frac{1}{x+0,76} + \cos(x^{2}+3) \cdot x \le 5 \\
\frac{|x-2|}{x^{2}+2} \cdot x \cdot > 5\n\end{cases}
$$

6. Решить систему уравнений, используя функции над матрицами в

 $-5$ 

$$
\text{Mathcad.} \begin{cases} x_1 + 2x_2 + 3x_3 + 4x_4 = 5 \\ 2x_1 + x_2 + 2x_3 + 3x_4 = 1 \\ 3x_1 + 2x_2 + x_3 + 2x_4 = 1 \\ 4x_1 + 3x_2 + 2x_3 + x_4 = -5 \end{cases}
$$

7. Решить в среде ЭТ уравнение графическим способом  $x^3-3x^2+6x+3=0$ . Уточнить значения корней с помощью другого механизма. 8. Создайте оглавление средствами MS Word 2010 для текста, приведенного ниже, и объясните технологию создания.

9. Создайте многоуровневый список средствами MS Word 2010 и объясните принцип создания.

10. Найти в MS Excel, сколько процентов от оклада составляет премия, если оклад равен 16589 руб., собственно премия - 7465,05. Для найденного значения установите процентный формат.

## 4 Методические материалы, определяющие процедуру оценивания знаний, умений, навыков и (или) опыта деятельности, характеризующих этапы формирования компетенций

В таблице приведены описания процедур проведения контрольно-оценочных мероприятий и процедур оценивания результатов обучения с помощью оценочных средств в соответствии с рабочей программой дисциплины.

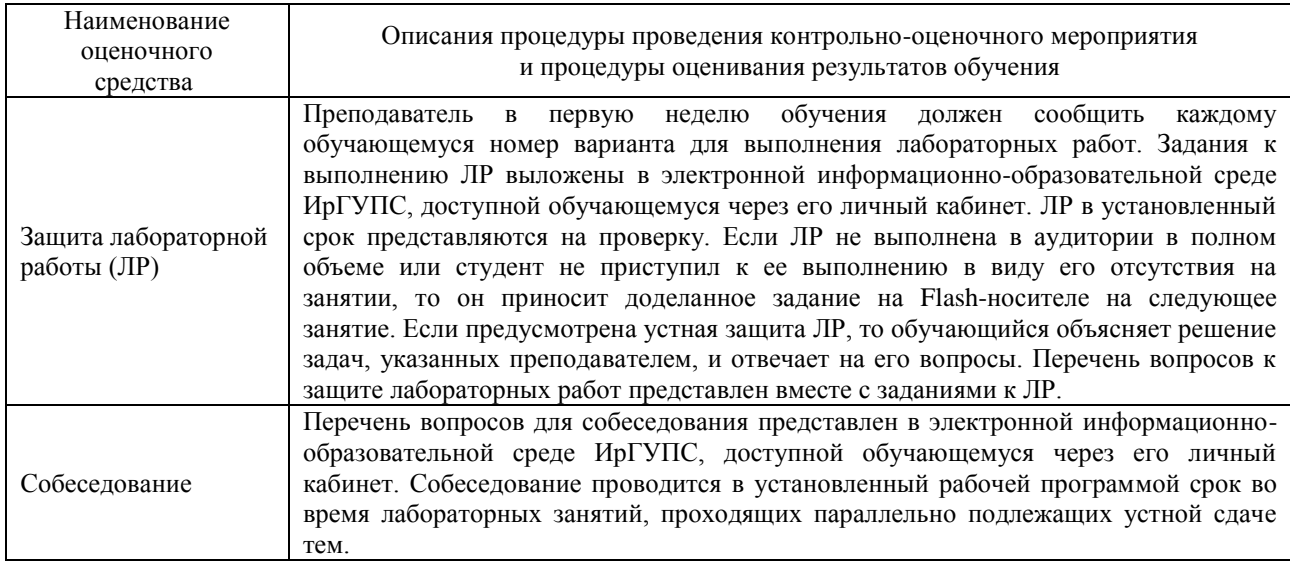

Для организации и проведения промежуточной аттестации в форме экзамена составляются типовые контрольные задания или иные материалы, необходимые для оценки знаний, умений, навыков и (или) опыта деятельности, характеризующих этапы формирования компетенций в процессе освоения образовательной программы:

– перечень теоретических вопросов к экзамену для оценки знаний;

– перечень типовых простых практических заданий к экзамену для оценки умений;

– перечень типовых практических заданий к экзамену для оценки навыков и (или) опыта деятельности.

Перечень теоретических вопросов и перечни типовых практических заданий разного уровня сложности к экзамену обучающиеся получают в начале семестра через электронную информационно-образовательную среду ИрГУПС (личный кабинет обучающегося).

#### **Описание процедур проведения промежуточной аттестации в форме экзамена и оценивания результатов обучения**

Промежуточная аттестация в форме экзамена проводится путем устного собеседования по билетам и включения задания для выполнения на компьютере. Билеты составлены таким образом, что в каждый из них включал в себя теоретические вопросы и практические задания.

Билет содержит один теоретических вопроса для оценки знаний. Теоретические вопросы выбираются из перечня вопросов к экзамену; два практических задания: один из них для оценки умений (выбираются из перечня типовых простых практических заданий к экзамену); второе практическое задание для оценки навыков и (или) опыта деятельности (выбираются из перечня типовых практических заданий к экзамену).

Распределение теоретических вопросов и практических заданий по экзаменационным билетам находится в закрытом для обучающихся доступе. Разработанный комплект билетов (25 билетов) не выставляется в электронную информационно-образовательную среду ИрГУПС, а хранится на кафедре-разработчике ФОС на бумажном носителе в составе ФОС по дисциплине.

На экзамене обучающийся берет билет, для подготовки ответа на экзаменационный билет обучающемуся отводится время в пределах 45 минут. В процессе ответа обучающегося на вопросы и задания билета преподаватель может задавать дополнительные вопросы.

Каждый вопрос/задание билета оценивается по четырехбалльной системе, а далее вычисляется среднее арифметическое оценок, полученных за каждый вопрос/задание. Среднее арифметическое оценок округляется до целого по правилам округления.

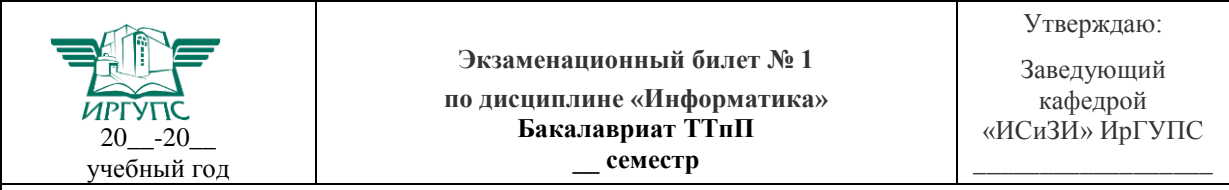

## **Образец экзаменационного билета**

- 1. Состав и принцип работы персонального компьютера. Принципы Джона фон Неймана. Периферийные устройства. Устройства вывода информации.
- 2. Найти в MS Excel, сколько процентов от оклада составляет премия, если оклад равен 16589 руб., собственно премия – 7465,05. Для найденного значения установите процентный формат.
- 3. 1) Создайте таблицу в MS Excel, учитывая параметры форматирования, приведенные в задании.
- 2) Вместо \* с помощью функции генерирования случайных чисел внесите значения суммы осадков в пределах от 40 до 80.
- 3) Вместо ? найдите значения, используя стандартные функции.
- 4) Постройте и отформатируйте круговую диаграмму для данных по месяцам по городу Ангарску.

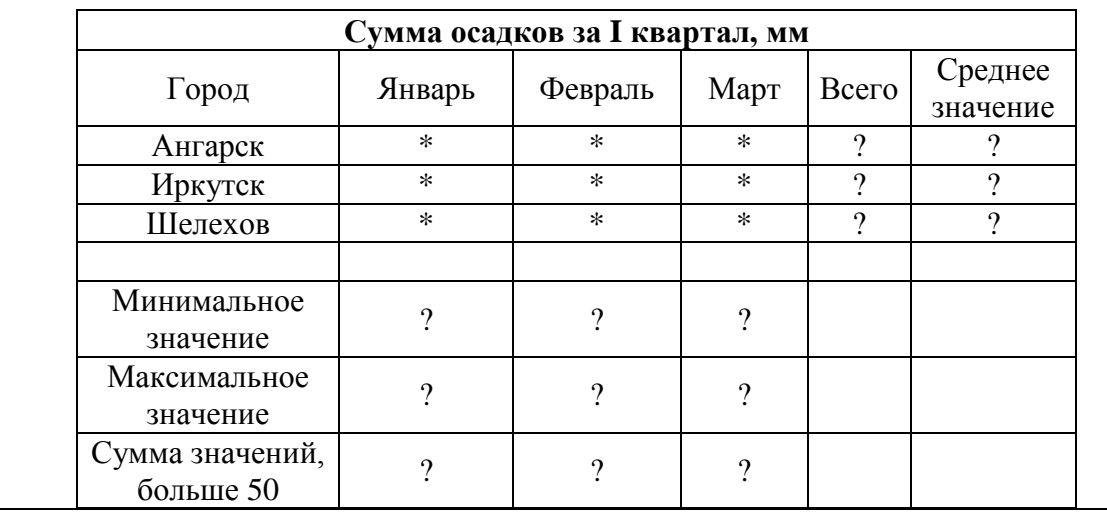